Announcement [Anastasia Dyubaylo](https://community.intersystems.com/user/anastasia-dyubaylo) · Aug 24, 2017

## **Developer Video of the Week: Tier 1 Applications in a Virtual Environment**

Hi Community!

Check the new video on [InterSystems Developers YouTube Channel](https://www.youtube.com/c/InterSystemsDevelopers):

[Tier 1 Applications in a Virtual Environment](https://youtu.be/ftbfOyJfg5Y)

This video is a session from Global Summit 2016 which explains how to deploy applications based on InterSystems' technology using VMware.

If you have not subscribed to the [InterSystems Developers YouTube Channel](https://www.youtube.com/c/InterSystemsDevelopers) yet, let's get started right now.

Post any questions about the video in the comments of this post.

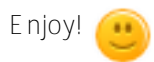

[#Cloud](https://community.intersystems.com/tags/cloud) [#Global Summit 2016](https://community.intersystems.com/tags/global-summit-2016) [#High Availability](https://community.intersystems.com/tags/high-availability) [#Video](https://community.intersystems.com/tags/video) [#Global Summit](https://community.intersystems.com/tags/global-summit)

**Source**

**URL:**<https://community.intersystems.com/post/developer-video-week-tier-1-applications-virtual-environment>